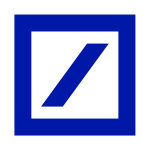

# নিরাপদ অনলাইন ব্যাংকিং-সিকিউরিটি টিপস

### নিরাপদ ব্যাংকিং

### জালিয়াতি থেকে আপনার আকাউন্ট রক্ষা করুন

- ডিবি অনলাইন ব্যাংকিংয়ে লগইন করার সময় আপনার কাস্টমার আইডি/ ইউজার আইডি এবং পাসওয়ার্ড সংরক্ষণের জন্য ব্রাউজারে অটো সেভ ব্যবহার করবেন না।
- দয়া করে ডিউচে ব্যাংকের সাথে আপনার যোগাযোগের বিবরণ আপডেট করুন যাতে আপনি লেনদেন অনুমোদনের জন্য ওয়ান টাইম পাসওয়ার্ড পেতে পারেন। ওয়ান টাইম পাসওয়ার্ড হ'ল আপনার নিবন্ধিত যোগাযােগের বিবরণে প্রেরিত একটি 6 সংখ্যার সংখ্যাসচক কোড। এটি আপনার লগইন এবং লেনদেনের পাসওয়ার্ড ছাড়াও প্রমাণীকরণের দ্বিতীয় স্তর।
- অ্যান্টি-ভাইরাস সফ্টওয়্যার কনফিগার করুন এবং নিশ্চিত করুন যে সফ্টওয়্যারটি আপনার কম্পিউটারে নিয়মিত আপগ্রেড করা হেয়েছ।
- আপনার পিসি/ মোবাইলে পাওয়ার-অন/ অ্যাক্সেস পাসওয়ার্ড, আপনার পিসিতে স্ক্রিনসেভার পাসওয়ার্ড রাখন, যাতে আপনার সম্মতি ছাডা অন্য কেউ আপনার পিসি/ মোবাইল ব্যবহার করতে না পারে।
- কোনও ওয়েবসাইট এবং ইমেলগুলিতে সন্দেহজনক লিঙ্কগুলিতে ক্লিক করার সময় এবং আপনার কম্পিউটারে অজানা বা অবিশ্বস্ত সফ্টওয়্যার ইনস্টল করার সময় সর্বোচ্চ সতর্কতা অবলম্বন করুন। অ্যান্টিভাইরাস সফ্টওয়্যার নিজেই ম্যালওয়্যারের বিরুদ্ধে বিশেষভাবে পর্যাপ্ত নয় যা আপনার কী স্ট্রোকগুলি লগ করে এবং এইভাবে আপনার পাসওয়ার্ডগুলির সাথে আপস করতে পারে।
- একটি শক্তিশালী পাসওয়ার্ড তৈরি করুন
	- পাসওয়াৰ্ডগুলি আলফা সাংখ্যিক হওয়া উচিত অৰ্থাৎ এতে সংখ্যা এবং বৰ্ণমালা উভয়ই থাকা উচিত
	- পাসওয়ার্ডগুলিতে সর্বনিম্ন 6 টি অক্ষর এবং সর্বাধিক ২৮ টি অক্ষর থাকা উচিত
	- পাসওয়াৰ্ডগুলিতে স্পেসগুলি অনুমােদিত নয়
	- $-$  বিশেষ অক্ষর যেমন !,\*,.,), +,=,? অনুমোদিত
	- গ্রাহক আইডির সমস্ত অক্ষর আপনার পাসওয়ার্ডে উপস্থিত হওয়া উচিত নয়। যদি আপনার কাস্টমার আইডি 000011120 হয়, তাহলে  $abcd012$  পাসওয়ার্ডটি বৈধ পাসওয়ার্ড নয়।
- আপনার পাসওয়ার্ড মুখস্থ করুন। আপনি যদি এগুলি লিখিতভাবে রাখতে পছন্দ করেন তবে নিশ্চিত হয়ে নিন যে তারা একটি িনরাপদ জায়গায় রেয়েছ।
- ইন্টারনেট ব্যাংকিং পাসওয়ার্ড (আইপিআইএন) কেস সংবেদনশীল।
- ডিউচে ব্যাংকের কর্মীসহ কারো কাছে কখনই আপনার পাসওয়ার্ড প্রকাশ করবেন না। আপনার পাসওয়ার্ড চাওয়া কোনও মেইলের উâর কখনই @দেবন না।
- দয়া করে মনে রাখবেন যে ডিউচে ব্যাংক কখনই আপনার পাসওয়ার্ড চাইবে না।
- অনুমান করা সহজ এমন পাসওয়ার্ড ব্যবহার করবেন না যেমন:
	- জন্ম তারিখ, মাস বা বছর
	- ক্ৰমিক সংখ্যা (যেমন ৬৭৮৯)
	- সংখ্যা সংমিশ্রণ যা সহজেই অনুমান করা যেতে পারে (যেমন 1111)
	- আপনার টেলিফোন নম্বরের অংশগুলি
	- আপনার যে কোনও কার্ডে সেগুলি মুদ্রিত ক্রমঅনুসারে সংখ্যার অংশগুলি
	- অন্যান্য সহজেই অ্যাক্সেসযোগ্য ব্যক্তিগত ডেটা (যেমন ড্রাইভিং লাইসেন্স, বা আপনার সাথে সহজেই সংযুক্ত অন্যান্য নম্বর)
	- পরিবারের সদস্যদের নাম, পোষা প্রাণী বা রাস্তা।
- আপনি যখন আপনার কাস্টমার আইডি এবং পাসওয়ার্ড লিখন, দয়া করে নিশ্চিত করুন যে অন্যরা আপনার স্ক্রিনটি দেখতে সক্ষম নয় এবং আপনাকে পিছন থেকে পর্যবেক্ষণ করা হচ্ছে না।
- এটি সুপারিশ করা হয় যে লগইন এবং লেনদেনের জন্য পৃথক পাসওয়ার্ড ব্যবহার করা উচিত কারণ এটি আপনার অনলাইন ব্যাংকিং অ্যাক্সেসের সুরক্ষা বাড়িয়ে তুলবে।
- সৰ্বদা ব্ৰাউজারে URL টাইপ কৰুন (www.deutschebank.co.in এবং লগইন বোতামে ক্লিক কৰুন) নিশ্চিত করতে যে আপনি কেবলমাত্র প্রকৃত ডিউচে ব্যাংক সাইটে অ্যাক্সেস করছেন।
- আপনি প্রতিবার ডিবি অনলাইন ব্যাংকিং-এ লগইন করার সময় আপনার শেষ লগইন তারিখ এবং সময় পরীক্ষা করুন। কোনও অপব্যবহার এডাতে পর্যায়ক্রমে আপনার পাসওয়ার্ড গুলি পরিবর্তন করুন।
- পাবলিক বা শেয়ারড কম্পিউটার থেকে অনলাইন ব্যাংকিং এড়িয়ে চলুন। ভাইরাস সংক্রামিত কম্পিউটার থেকে কখনই আপনার অ্যাকাউন্ট অ্যাক্সেস করবেন না।
- অনলাইনে ব্যাংকিং করার সময় একাধিক ব্রাউজার উইন্ডো খলবেন না।
- —— আপনি আপনার লেনদেন শেষ করার সাথে সাথে ডিবি অনলাইন ব্যাংকিং থেকে লগ আউট করুন। আপনি সেই উইন্ডোটি বন্ধ করেছেন তাও নিশ্চিত করুন।
- আপনার অপারেটিং সিস্টেমে 'ফাইল এবং প্রিন্টিং শেয়ারিং' বৈশিষ্ট্যটি অক্ষম করুন।
- আপনি যদি আপনার কাছ থেকে নেওয়া কোনও পরিমাণ স্বীকার না করেন তবে দয়া করে অবিলম্বে ডিউচে ব্যাংকে লিখিতভাবে রিপোর্ট করুন।

অন্য কোনও উদ্বেগের ক্ষেত্রে, দয়া করে 1860 266 6601# এ আমাদের ২৪/৭ ফোন ব্যাংকিং টিমকে কল করুন

 $*$ ভারতের বাইরের গ্রাহকদের +91 22 6601 6601 ডায়াল করতে হবে। মুম্বাইয়ের গ্রাহকরা 6601 6601 নম্বরেও কল করতে পারবেন। কল চার্জ প্রযোজ্য।

### বৰ্ধিত ডিবি [অনলাইন](https://www.deutschebank.co.in/en/connect-with-us/safe-online-banking.html#ae-parsys-columncontrol_897462536-columnControlCol1Parsys-accordion-accordionParsys-accordionentry) ব্যাংকিং নিরাপত্তা

- অননুমোদিত অ্যাক্সেস থেকে আপনার অ্যাকাউন্টকে রক্ষা করার জন্য আমরা ডিবি অনলাইন ব্যাংকিংয়ের 60 মিনিটের অবিচ্ছিন্ন ব্যবহারের পরে লগইন পাসওয়ার্ড পুনরায় যাচাইকরণ চালু করেছি। এর সাথে, 60 মিনিট অতিক্রম করে এমন প্রতিটি সেশনের জন্য, আপনােক আবার লগইন করেত বলা হেব
- এছাড়াও, যদি আপনার ডিবি অনলাইন ব্যাংকিং সেশনটি 8 মিনিটেরও বেশি সময় ধরে নিষ্ক্রিয় থাকে তবে সিস্টেমটি স্বয়ংক্রিয়ভাবে আপনাকে সেশন থেকে লগ আউট করে দেয়। নিষ্ক্রিয় সময়ের ট্র্যাক রাখতে আপনাকে সহায়তা করার জন্য, আপনি পৃষ্ঠার উপরের বাম কোণে টাইমারটি উল্লেখ করতে পারেন এবং সেই অনুযায়ী আপনার লেনদেনের পরিকল্পনা করতে পারেন।

#### আমরা আপনার অনলাইন ব্যাংকিং অভিজ্ঞতা সুরক্ষিত করার জন্য সুরক্ষার একাধিক স্তর সরবরাহ করি:

- 256 বিট টিএলএস এনক্রিপশন আপনার লেনদেনকে জালিয়াতি থেকে সুরক্ষিত রাখতে।
- কীস্ট্রোকগুলি ক্যাপচার করার জন্য ডিজাইন করা দৃষিত 'স্পাইওয়্যার' এবং 'ট্রোজান' প্রোগ্রামগুলি থেকে আপনাকে রক্ষা করার জন্য ভাৰ্চুয়াল কীপ্যাড।
- আপনার আর্থিক লেনদেনে বর্ধিত নিরাপত্তা প্রদানের জন্য দটি স্তরের পাসওয়ার্ড।
- ওটিপি হ'ল বিদ্যমান লগইন এবং লেনদেনের পাসওয়ার্ড প্রমাণীকরণের বাইরে সরক্ষার একটি অতিরিক্ত স্তর। এটি আপনার নিবন্ধিত যোগাযোগের বিবরণগুলিতে প্রেরিত একটি 6 ডিজিটের সংখ্যাসূচক কোড, প্রতিবার আপনি একটি সংবেদনশীল/ আর্থিক লেনদেনের চেষ্টা করেন। নীচে উল্লিখিত লেনদেনগুলি অনুমোদনের জন্য ওটিপি অপরিহার্য:
	- অন্যান্য ব্যাংকের সুবিধাভোগী ব্যাংক অ্যাকাউন্টের নিবন্ধন
	- বিল পেমেন্ট
	- ই-কমাৰ্স পেমেন্ট
	- ডিবি কুইকপে
	- $-$  এনইএফটি / আরটিজিএস (লেনদেনের মূল্য  $10,\!000$  টাকা বা তার বেশি)
	- অন্যান্য ডিউচে ব্যাংক অ্যাকাউন্টে তহবিল স্থানান্তর
	- মোবাইল/ ইমেল আইডি পরিবর্তন
	- সতৰ্কতা প্ৰোফাইল পরিবৰ্তন
- লেনদেনের সময় উতপন্ন ওটিপি কেবল মাত্র 5 মিনিট পর্যন্ত সেই লেনদেনের জন্য বৈধ।
- আপনার পাসওয়ার্ড সুরক্ষিত করার জন্য কঠোর পাসওয়ার্ড নিরাপত্তা ব্যবস্থা।
- আপনার অ্যাকাউন্ট সুরক্ষিত করার জন্য আমরা 60 মিনিটের ক্রমাগত ব্যবহারের পরে লগইন পাসওয়ার্ড যাচাইকরণের একটি অতিরিক্ত সুরক্ষা স্তর তৈরি করেছি। এটি নিশ্চিত করবে যে আপনার লগইন সেশনটি অননুমোদিত অ্যাক্সেস থেকে নিরাপদ। আপনি যদি ডিবি অনলাইন ব্যাংকিং অ্যাক্সেস করতে না চান তবে আপনি লগ-আউট বােতামে ক্লিক করতে পারেন এবং সেশনটি শেষ করেত পােরন।
- ডিউচে ব্যাংক কম্পিউটারে ট্রোজান প্রোগ্রামগুলি পর্যবেক্ষণ করে যা ডিবি অনলাইন ব্যাংকিং অ্যাক্সেস করতে ব্যবহৃত হয়। যদি কম্পিউটারে কোন ক্ষতিকারক প্রোগ্রাম সনাক্ত করা হয়, তাহলে ডয়চে ব্যাংক সেই কম্পিউটার থেকে লগিং করা গ্রাহকের ইন্টারনেট অ্যাক্সেস নিষ্ক্রিয় করবে। আমাদের ফোন ব্যাংকিং টিমও একই তথ্য জানাবে।

### নিরাপদ ডেটা স্থানান্তর

এনক্রিপশন হ'ল অননুমোদিত পক্ষগুলিকে তথ্য পড়া থেকে বিরত রাখতে ট্রান্সমিশনের জন্য তথ্য কেড়ে নেওয়ার একটি পদ্ধতি। এসএসএল হ'ল এনক্রিপ্টেড যোগাযোগের জন্য শিল্পমান এবং নিশ্চিত করে যে ইন্টারনেটের মাধ্যমে ব্যাংকের সাথে গ্রাহকের মিথস্ক্রিয়া নিরাপদ। ডয়েচে ব্যাংক এজি, ইন্ডিয়াতে, আমরা নিরাপদ সকেট স্তর (এসএসএল) সেশনের এনক্রিপশনের জন্য VeriSign থেকে ১২৮ -বিট ডিজিটাল সাটিফিকেট ব্যবহার করি। ডেটার এই এনক্রিপশন ইন্টারনেটের মাধ্যমে ডেটা সরানাের সময় টেম্পারিংয়ের বিরুদ্ধে একটি শক্তিশালী মাত্রার সরক্ষা সরবরাহ করে।

 $+$ 

আপনি পণ্ঠার শীর্ষে $\frac{|\mathbf{v}| \cdot \mathbf{u}|}{|\mathbf{u}|}$  Deutsche Bank AG [IN]  $|\mathbf{v}|$  একটি বন্ধ লক আইকন দেখতে পাবেন।

## ভাৰ্চুয়াল কীপ্যাড বৈশিষ্ট্য

ভার্চুয়াল কীপ্যাড আপনার নিয়মিত কীবাের্ডের একটি অনলাইন উপস্থাপনা। আপনার পাসওয়ার্ডে ক্লিক করতে আপনার মাউস ব্যবহার করুন। এটি আপনাকে দুষিত 'স্পাইওয়্যার' এবং 'ট্রোজান' প্রোগ্রামগুলি থেকে রক্ষা করে যা কীস্ট্রোকগুলি ক্যাপচার করার জন্য ডিজাইন করা হয়েছে। আপনি যদি কম্পিউটারের নিরাপত্তা সম্পর্কে আত্মবিশ্বাসী না হন তবে আমরা আপনাকে কম্পিউটার থেকে লগ ইন করার সময় ভার্চুয়াল কীপ্যাড ব্যবহার করার পরামর্শ দিই। অনিরাপদ পরিবেশের উদাহরণগুলির মধ্যে রয়েছে সাইবার ক্যাফে বা এমন একটি মেশিন যেখানে অ্যান্টি-ভাইরাস সফ্টওয়্যার আপডেট করা হয়িন।

যদিও নিয়মিত ভার্চয়াল কীপ্যাডগুলি গতিশীলভাবে কীগুলি জাম্বল করে এটি অর্জন করে, এটি ব্যবহারকারীদের জন্য অক্ষরগুলি ইনপুট করা কঠিন করে তোলে। ডিউচে ব্যাংকের ভার্চুয়াল কীপ্যাড পুরো কীপ্যাডকে গতিশীল পদ্ধতিতে ঘুরিয়ে দেয়, যার ফলে নিরাপত্তা এবং সুবিধা উভয়ই অর্জন করা যায়।

### পাসওয়ার্ড নিরাপত্তা

ম্যানুয়াল হস্তক্ষেপ ছাড়াই পাসওয়ার্ডগুলি স্বয়ংক্রিয়ভাবে উত্পন্ন হয়, পাসওয়ার্ড মেইলারগুলিতে মুদ্রিত হয়, সিল করা হয় এবং আপনার মেইলিং ঠিকানায় প্রেরণ করা হয়। নিরাপত্তার উদ্দেশ্যে লগইনের জন্য প্রয়োজনীয় কাস্টমার আইডি/ ইউজার আইডি বহনকারী অন্য কোনো ডকুমেন্টের সঙ্গে পাসওয়ার্ড পাঠানো হয় না। ব্যাংকের সুরক্ষিত সিস্টেমে আপনার পাসওয়ার্ড গুলি সর্বদা সম্পূর্ণ গোপনীয় রাখা হয়। দয়া করে মনে রাখবেন যে এমনকি ব্যাংকের কর্মচারীদেরও আপনার পাসওয়ার্ডের তথ্য উপলব্ধ নেই এবং কোনও পরিস্থিতিতেই অনলাইন ব্যাঙ্কিং পাসওয়ার্ডটি ব্যাংক কর্মচারীসহ কারও সাথে ভাগ করা উিচত নয়।

লেনদেনের পাসওয়ার্ড ৯০ দিনের মধ্যে শেষ হয়ে যায়, যার পরে আপনাকে ডিবি অনলাইন ব্যাংকিংয়ে লগইন করার জন্য পাসওয়ার্ড পরিবর্তন করতে অনরোধ করা হয়। দয়া করে মনে রাখবেন যে আপনি যদি বিদ্যমান লেনদেনের পাসওয়ার্ডটি নতুনটিতে পরিবর্তন করার সময় প্রবেশ করতে অক্ষম হন তবে আপনাকে পাসওয়ার্ডগুলির একটি নতুন সেটের জন্য অনুেরাধ করেত হেব।

আপনি যদি 180 দিনের বেশি সময় ধরে ডিবি অনলাইন ব্যাংকিংয়ে লগ ইন না করেন তবে ডিবি অনলাইন ব্যাংকিংয়ে আপনার অ্যাক্সেস স্বয়ংক্রিয়ভাবে নিষ্ক্রিয় হবে। এটি সক্রিয় করতে দয়া করে আমাদের ফোন ব্যাংকিং টিমকে 1860 266  $6601#$  এ কল কৰুন।

আপনি আপনার সক্রিয় ডেবিট কার্ড নম্বর ব্যবহার করে তাতক্ষণিকভাবে অনলাইনে আপনার আইপিআইএন তৈরি করতে পারেন। অনলাইন আইপিআইএন তৈরির জন্য আমরা আপনাকে আপনার নিবন্ধিত মোবাইল এবং ইমেল আইডিতে একটি ব্যান্ডম অ্যাক্সেস কোড (আরএসি) এবং ইউনিক রেফারেন্স নম্বর (ইউআরএন) প্রেরণ করি। তিনটি অবৈধ প্রচেষ্টার ক্ষেত্রে আমরা আপনার অনলাইন আইপিআইএন সুবিধাটি ব্লক করব এবং একই বিষয়ে একটি SMS/ ইমেল সতর্কতা প্রেরণ করব।

### ফিশিং আটাক

'ফিশিং অ্যাটাক' হলো ভুয়া কোম্পানির ই-মেইল প্রেরক ঠিকানা ব্যবহার করে ই-মেইলের মাধ্যমে গ্রাহকের গোপনীয় তথ্য পাওয়ার চেষ্টা। এই আক্রমণগুলি গ্রাহকের দ্বারা পরিচিত এবং বিশ্বস্ত সংস্থাগুলির জাল ই-মেইল ঠিকানা ব্যবহার করে। গ্রাহককে ই-মেইল উত্তরের মাধ্যমে বা একটি জাল ওয়েবসাইটের দিকে পরিচালিত একটি লিঙ্কের মাধ্যমে গোপনীয় আকাউন্ট অ্যাক্সেস তথ্য সরবরাহ করতে বলা হয়। গ্রাহকের অজান্তেই তথ্যের অপব্যবহার হতে পারে।

ডয়চে ব্যাংক কখনই ই-মেইল বা এসএমএস -এর মাধ্যমে আপনার গোপনীয় বা ব্যক্তিগত তথ্য (যেমন আপনার অ্যাকাউন্ট নম্বর, ডেবিট কার্ড নম্বর, এটিএম পিন বা অনলাইন ব্যাংকিং পাসওয়ার্ড) চাইবে না। এছাড়াও, আপনাকে ডিউচে ব্যাংক দ্বারা প্রেরিত কোনও ইমেলারে প্রদত্ত লিঙ্ক থেকে লগইন করতে বলা হবে না। আপনি যদি সন্দেহ করেন যে ডিউচে ব্যাংক থেকে দাবি করা কোনও ইমেল প্রতারণামূলক, দয়া করে অবিলম্বে এটি ব্যাংকে রিপোর্ট করুন।

অজানা উতস থেকে আসা ইমেল সংযুক্তিগুলি খোলার আগে সর্বদা স্ক্যান করার পরামর্শ দেওয়া হয়।

### নিক্ষিয় সময় [লগ-আউট](https://www.deutschebank.co.in/en/connect-with-us/safe-online-banking.html#ae-parsys-columncontrol_897462536-columnControlCol1Parsys-accordion-accordionParsys-accordionentry_copy__1633194755)

আপনি যদি আপনার ডিবি অনলাইন ব্যাংকিংয়ে লগইন করেন এবং সেশনটি ৪ মিনিটের জন্য নিষ্ক্রিয় রাখেন তবে আপনার অ্যাকাউন্টে অননুমােদিত অ্যাক্সেস থেকে রক্ষা করার জন্য আমরা স্বয়ংক্রিয়ভাবে আপনাকে সেশন থেকে লগ আউট করি।

নিষ্ক্রিয় সময় ট্র্যাক করতে সহায়তা করার জন্য, আপনি সেশনের মেয়াদ শেষ হওয়ার টাইমারের জন্য পৃষ্ঠার উপরের বাম কোণটি উল্লেখ করতে পারেন এবং সেই অনুযায়ী আপনার লেনদেনের পরিকল্পনা করতে পারেন। যদি সেশনটির মেয়াদ শেষ হয়ে যায় তবে টাইমার আপনাকে আবার লগইন করতে নির্দেশ করবে।

### নিরাপদ ব্যাংকিং টিপস

কার্ড বা পিনের ক্ষতি বা চুরি বা অননুমোদিত ব্যবহারের ক্ষেত্রে আপনার ডিউচে ব্যাংক ডেবিট কার্ডটি অবিলম্বে ব্লক কৰুন

- $-$  আপনার নিবন্ধিত মোবাইল নম্বর থেকে 561615 "জালিয়াতি" SMS করুন
- $\rule{1em}{0.15mm}$  report.fraud@list.db.com এ আমাদের ইমেল করুন
- অনলাইনে একটি জালিয়াতি রিপোর্ট করতে এখানে ক্লিক করুন
- আমাদের 24/7 ফোনব্যাংকিং নম্বর "1860 266 6601\*" এ আমাদের কল করুন এবং বিকল্প 1 নির্বাচন করুন
- আমাদের ডেডিকেটেড টোল ফ্রি নম্বর "1800 123 6601" এ আমাদের কল করুন

\* ভারতের বাইরের গ্রাহকদের +91 22 6601 6601 ডায়াল করতে হবে। মুম্বাইয়ের গ্রাহকরা 6601 6601 নম্বরেও কল<br>করতে পারবেন। কল চার্জ প্রযোজ্য।